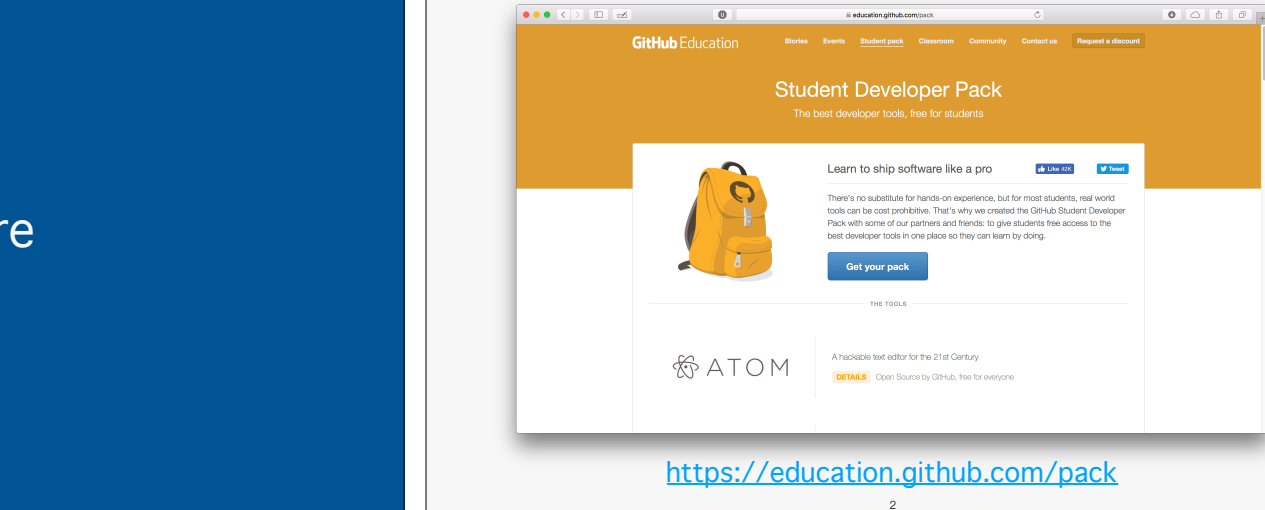

# Back-end architecture

Tiberiu Vilcu Prepared for EECS 411 Sugih Jamin 2 January 2018

#### **Outline** 1. HTTP and useful web tools 2. Designing APIs 3. Back-end services 4. Testing APIs 3 **HTTP** (HyperText Transfer Protocol) Request and response protocol used over TCP to serve the internet we know. Used by almost all APIs and custom SDKs you'll encounter. Contains header data and a payload body data (text, JSON, XML…) 4

## HTTP requests

- GET: retrieves information from the server using the URL
- HEAD: retrieves status and header information from the server only
- •POST: sends new data to the server
- •PUT: updates (replaces) target data stored on the server with new data

5

• DELETE: removes target data stored on the server

### HTTP status codes

100s: informational (nothing for you)

200s: success codes (action requested was performed by server)

300s: redirection (client takes additional action to complete)

400s: client error (the client tries actions that are incorrect or not allowed)

500s: server errors (the internal server cannot respond or execution halts somewhere)

6

## Web API

(Application Programming Interface)

Provides the high-level connection between your back-end and your front-end mobile apps.

7

API endpoints are URLs where clients take action on the server.

# REST API

(Representational State Transfer)

A way of allowing clients to ask for and manipulate web resources.

8

Response data usually sent as HTML, JSON, or XML.

Stateless and standard operations for fast performance.

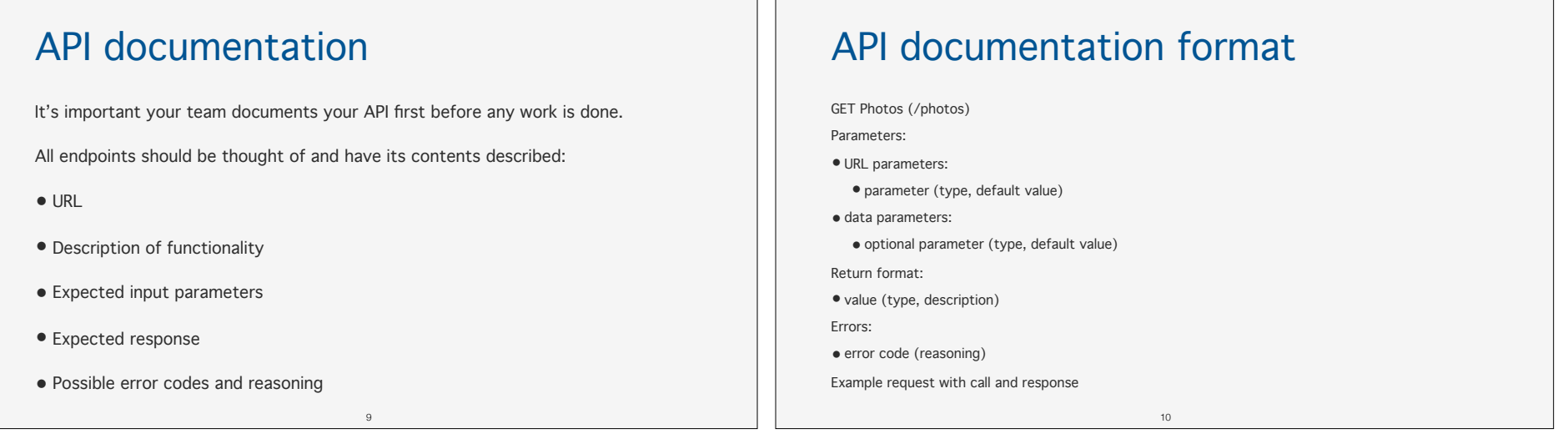

# URL parameters

http://website.com/path**?key=val&key2=val** are URL parameters

The server retrieves the (key, value) parameters when processing that specific URL request to modify its response.

11

They should not be used to pass large or sensitive data in POST requests.

# HTTPS protocol

HTTPS uses HTTP over TLS; encrypted data sent to/from server

12

- Need Certificate Authority to verify website to use HTTPS
- •Server must support HTTPS over a different port

#### Let's Encrypt

## **JSON**

(JavaScript Object Notation)

Light data interchange format using (key, value) objects and arrays.

Text format, human-readable and language independent.

Many languages natively support JSON I/O, or if not have third-party tools.

13

# Packing JSON

Commonly used in REST APIs to send/receive data.

Included in HTTP request bodies.

Data structures attached to request in JSON format by any language.

Dictionaries or hash maps typically used to represent data in code.

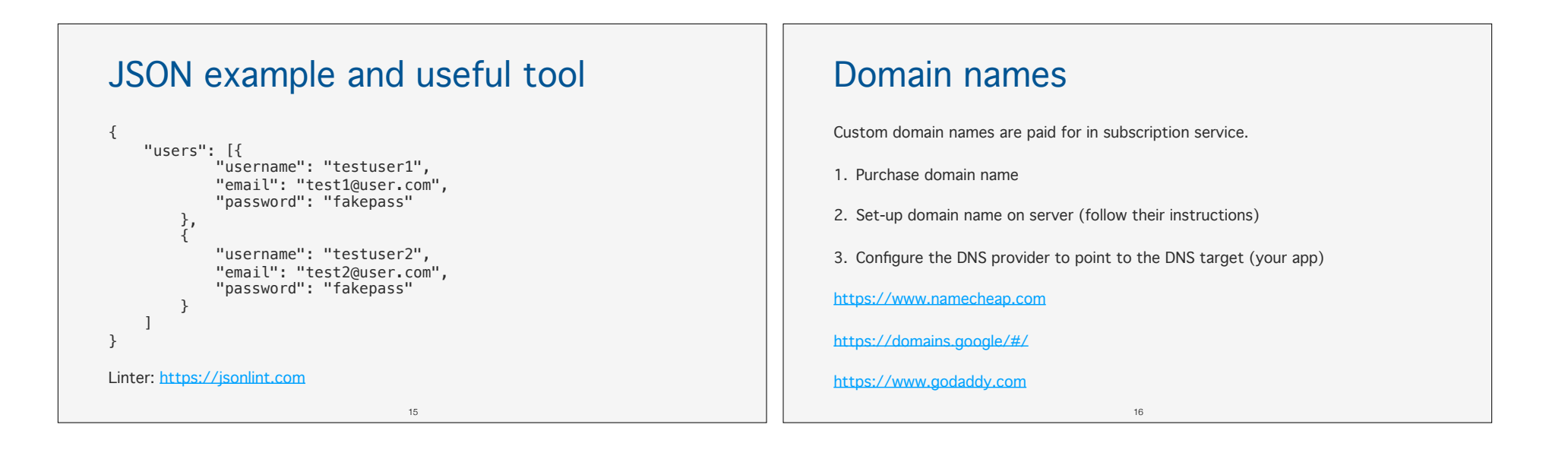

#### Basic security practices

- Permission URLs differently for different users
- Verify/sanitize all form and data inputs
- Use (third-party) authentication services for logins
- Don't store or transmit important information unencrypted

17

- Don't write own crypto code; use others'
- If using passwords, salt and hash

## Basic stability practices

Don't want 500 INTERNAL SERVER ERROR

- Validate URL/JSON parameters and values
- Validate entries in database before/after adding
- •Return correct error codes for all caught exceptions

18

# DigitalOcean

- A simple, inexpensive cloud computing service.
- Deploys "Droplets" to run machines
- Has various easy-to-install applications (Django, MongoDB, Node.js)

19

- •Is not free but gives \$50 credit with GitHub developer pack
- https://www.digitalocean.com

## DigitalOcean pros

- Most flexible back-end option, can serve all platforms
- Can also create web apps and dynamic webpages
- Little work necessary for bare minimum product
- Simple to code, in Python (for our example)
- Custom API generally easiest to use among team
- You have your own machine to do whatever work necessary

## DigitalOcean cons

- No visual/graphic tools; you ssh into a machine
- •Requires you to work with native HTTP requests on the front end

21

• Does not have mobile-specific features like notifications

#### FireBase

Cloud platform to develop and expand app functionality.

- Support for iOS, Android, web apps
- Realtime database and cloud storage
- Analytics and advanced tracking features
- Online account management (also through Node.js)

 $22$ 

• Supported by Google

https://firebase.google.com

# Using Firebase on mobile apps

- 1. Register app through bundle ID or package name
- 2. Download configuration files from Firebase
- 3. Add Firebase SDK to project
- 4. Use their referenced API to interact with services

23

### Firebase database

- •JSON formatted data (not structured in tables)
- Allows rules for authentications and permissions
- Automatically backs up (with paid plan)
- •Can select and insert items by keys and sub-keys
- •Permission rules apply to the whole database (can't give permissions to sub-keys or portions)

## Firebase pros

- •Is very easy to create a project
- Has free tier, no payment needed for base features
- •Easily adds Google account authentication to your app

25

- •Enables notifications and messages
- Houses Google Analytics, AdWords and AdMob

#### Firebase cons

- No console control, only through web UI
- Many features are paid with no free credits
- You're stuck with their API and SDK; no custom endpoints
- The database is limited and does not support typical SQL queries

26

- You may need multiple databases
- It's not your own machine

#### Heroku Cloud platform system with various products. •Platform: managed containers with runtime environments and ecosystems •Postgres: SQL database service •Redis: key-value data store •Kafka: distributed data streams (not very relevant) https://www.heroku.com/home 27 Heroku pros • Offers analogous features to Firebase and DigitalOcean, but modular • Has a free tier for various products • Allows you to create your own custom API endpoints • Has traditional database storage 28

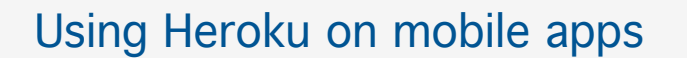

Has "Sinatra" API for iOS but requires attaching SDK

Can create a REST API server on their stack with Node.js and MongoDB:

<sub>29</sub>

31

- Set up app environment
- Provision a database and connect to the server
- Create API endpoints with Node.js and Express
- Create client-side contract to interact with API

#### Heroku cons

- •Is confusing to know which product works best
- •Is harder to get started with for the less experienced
- •Requires local development setup (deployment from git)
- •Container-based platform doesn't give as much freedom as an "owned" machine

30

# Amazon Web Services

Massive cloud platform with a plethora of products.

- Product for every cloud need you could have
- Free tier for 12 months
- Advanced features not given by other services
- Support from Amazon

https://aws.amazon.com

# AWS pros

- Highly customizable and optimizable services
- •Easy creation and destruction of various instances
- Dynamic capacities and load balancing
- Massive economies of scale
- Geographic regions and availability zones to isolate failures

### AWS cons

- •Easy to get lost in all of the options
- Documentation not as beginner-friendly
- •Can get pricy above the free tier

# AWS platform

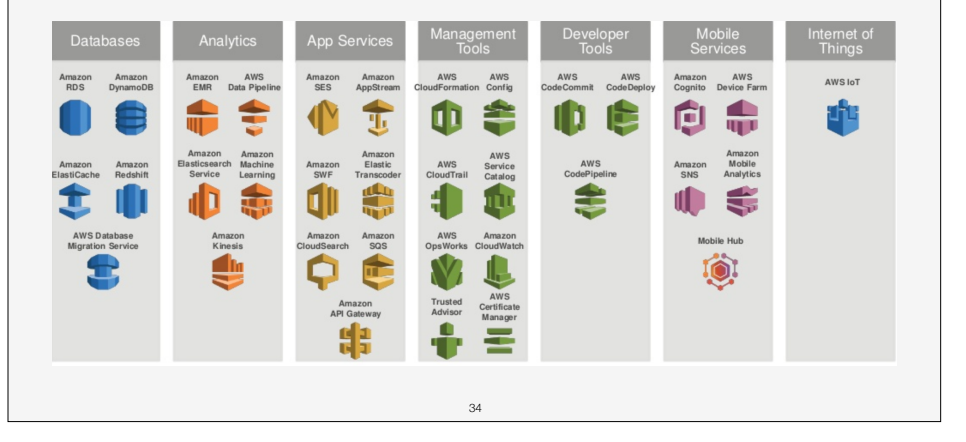

# AWS EC2

Elastic Compute Cloud: Linux or Windows machine instances.

- Easy deployment across availability zones
- Instance types for different use cases (general purpose, compute/ memory/storage optimized, GPU instances)

33

- Scaling capacity
- Various purchasing options (on-demand, reserved, scheduled, and more)

35

# AWS S3

Simple Storage Service: online object store.

- Natively online with HTTP access to objects
- •Enables storing and retrieving any size data at any time

36

• Highly scalable, fast, and reliable

## AWS EBS

Elastic Block Store: persistent low-level block storage.

- High low-latency performance
- •Stored data automatically replicated in availability zones
- •Typically a disk drive, not used online

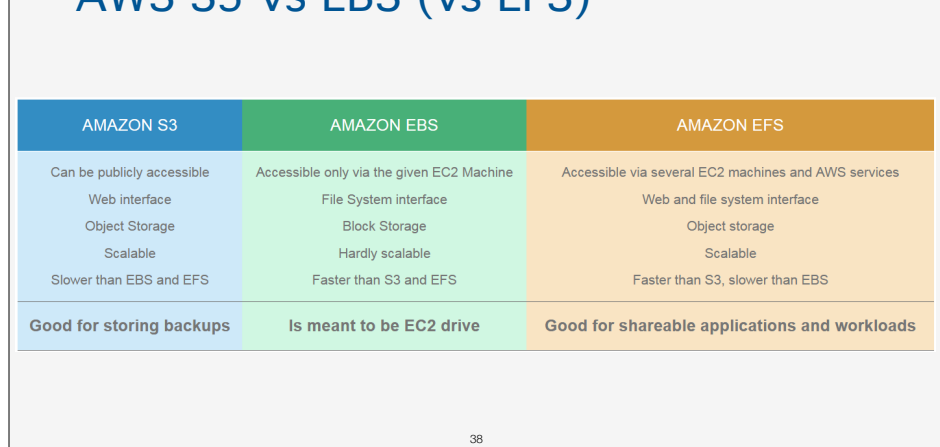

AWS S3 vs EBS (vs EFS)

# AWS RDS

Relational Database Service: "traditional" database administration.

37

•Full capabilities of MySQL, PostgreSQL, Microsoft SQL Server, Amazon Aurora, Oracle, and more

39

- •Resizable capacities
- Automatic failover with multiple availability zones

# AWS Lightsail

Simple preconfigured setups using common developer stacks (LAMP, LEMP, MEAN, and Node.js).

40

Includes:

•Servers

•Storage

•DNS management and load balancing

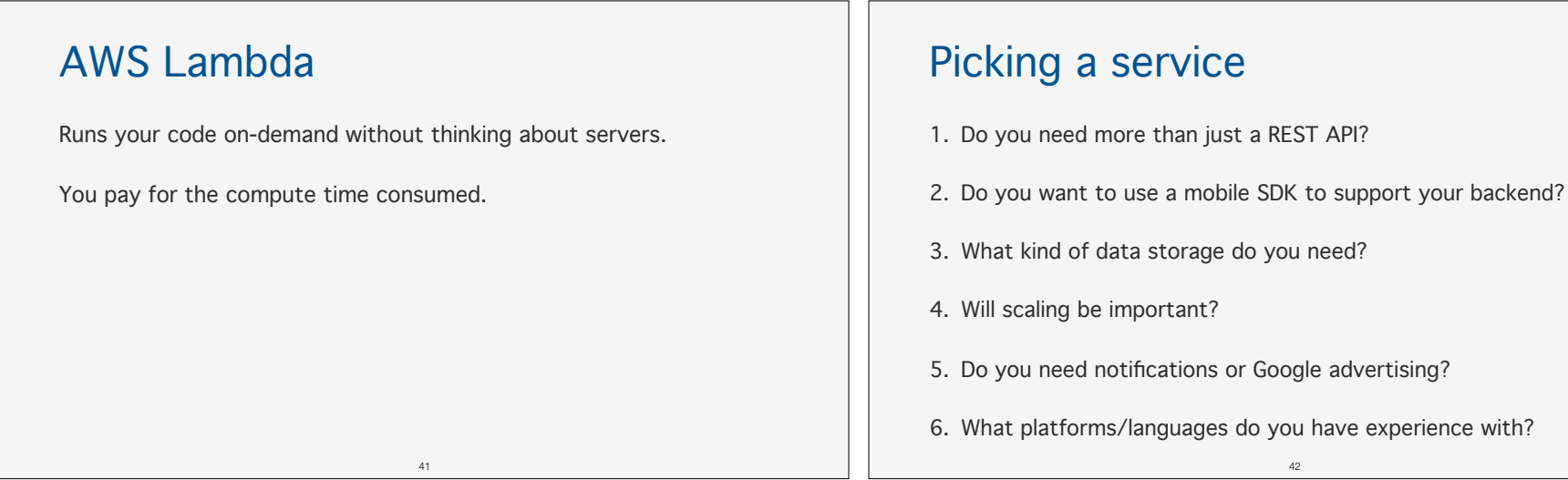

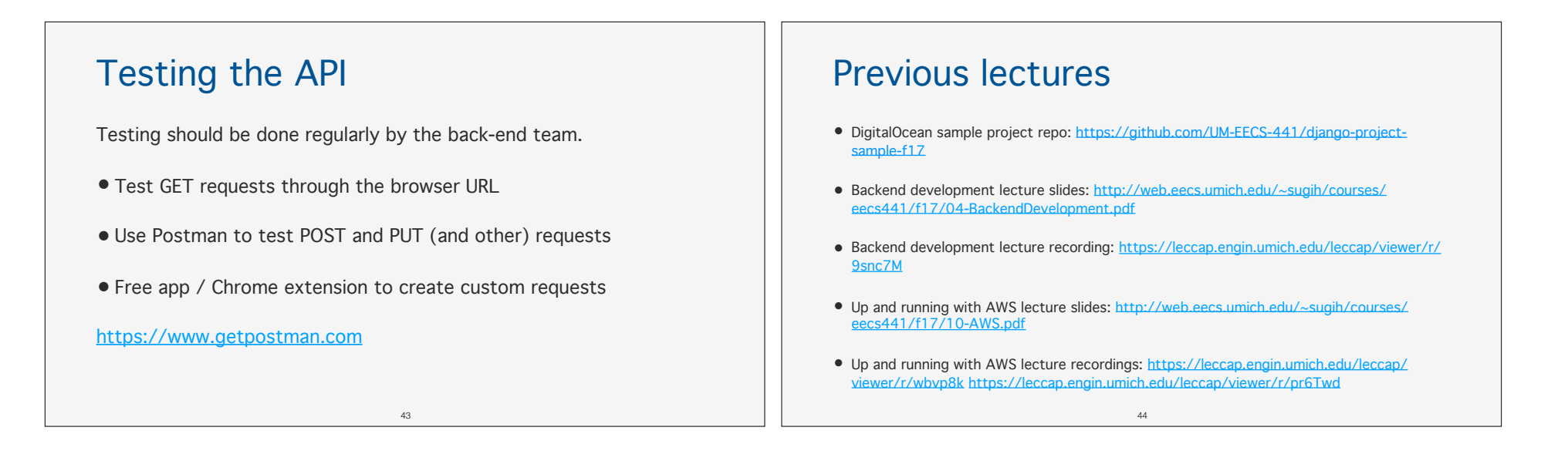

#### **Resources**

- DigitalOcean: https://www.digitalocean.com
- Django setup: https://www.digitalocean.com/community/tutorials/how-to-use-the-django-one-click-install-image-for-ubuntu-16-04
- Firebase: https://firebase.google.com
- Firebase API reference: https://firebase.google.com/docs/reference/
- Heroku: https://www.heroku.com/home
- Heroku iOS tutorial: https://devcenter.heroku.com/articles/getting-started-ios-development-sinatra-cedar

45

- Heroku REST API tutorial: https://devcenter.heroku.com/articles/mean-apps-restful-api
- Postman: https://www.getpostman.com

#### **Resources**

- AWS EC2: https://aws.amazon.com/ec2/
- AWS S3: https://aws.amazon.com/s3/
- AWS EBS: https://aws.amazon.com/ebs/
- AWS RDS: https://aws.amazon.com/rds/
- AWS Lightsail: https://aws.amazon.com/lightsail/
- AWS Lambda: https://aws.amazon.com/lambda/